# CS 525: Advanced Database **Organization 06: Even more index structures**

Boris Glavic

Slides: adapted from a course taught by Hector Garcia-Molina, Stanford InfoLab

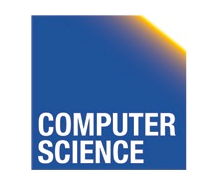

CS 525 **COMPUTER** Notes 6 - More Indices 1

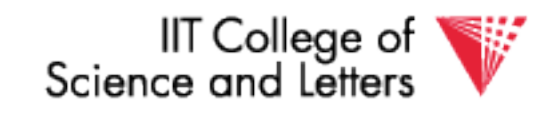

## Recap

- We have discussed
	- $-$  Conventional Indices
	- B-trees
	- Hashing
	- Trade-offs
	- Multi-key indices
	- $-$  Multi-dimensional indices
		- ... but no example

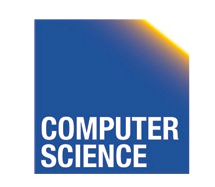

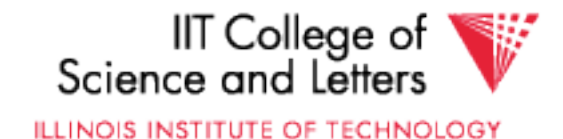

# Today

- Multi-dimensional index structures
	- kd-Trees (very similar to example before)
	- **Grid File (Grid Index)**
	- Quad Trees
	- **R Trees**
	- **Partitioned Hash**

– ...

- **Bitmap-indices**
- **Tries**

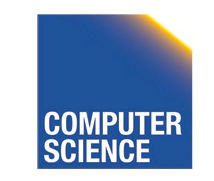

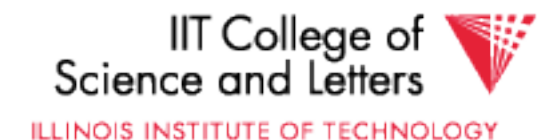

#### Grid Index

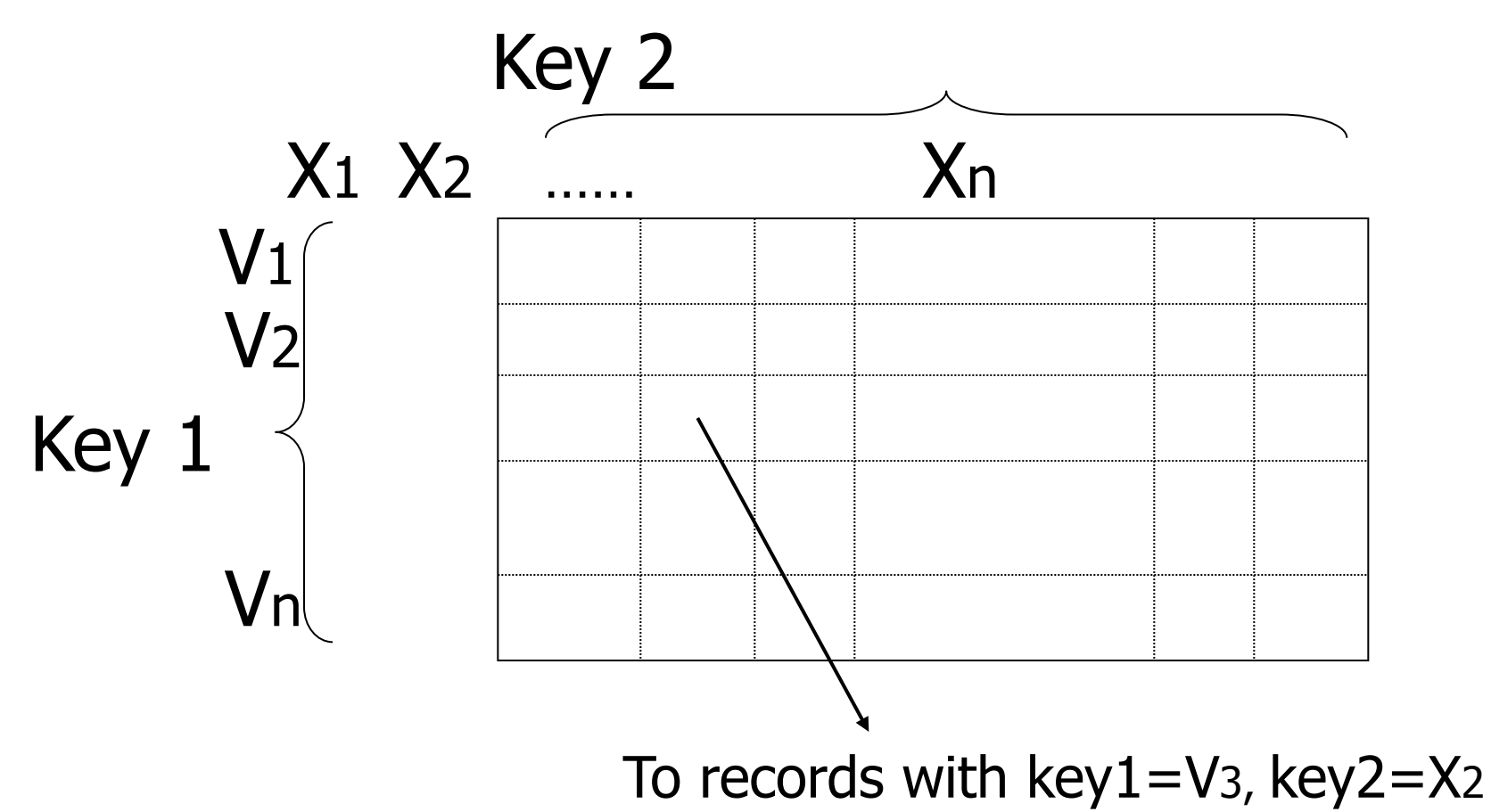

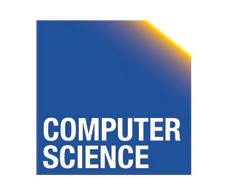

CS 525 COMPUTER Notes 5 - Hashing 4

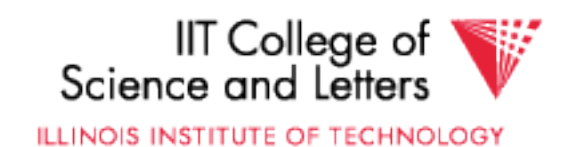

## CLAIM

• Can quickly find records with

$$
- \text{key } 1 = V_i \quad \text{Key } 2 = X_j
$$
\n
$$
- \text{key } 1 = V_i
$$
\n
$$
- \text{key } 2 = X_j
$$

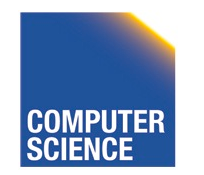

$$
\overline{5}
$$

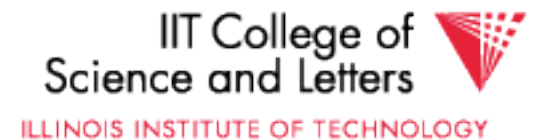

## CLAIM

• Can quickly find records with

$$
- \text{key } 1 = V_i \quad \text{Key } 2 = X_j
$$
\n
$$
- \text{key } 1 = V_i
$$
\n
$$
- \text{key } 2 = X_j
$$

• And also ranges....

 $-$  E.g., key  $1 \ge V_i$   $\wedge$  key  $2 < X_j$ 

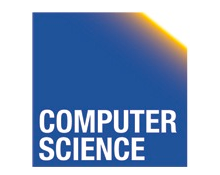

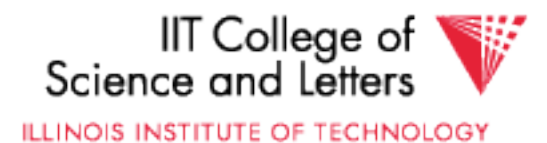

#### • How do we find entry i,j in linear structure?

max number of i values N=4

 $pos(i, j) =$ 

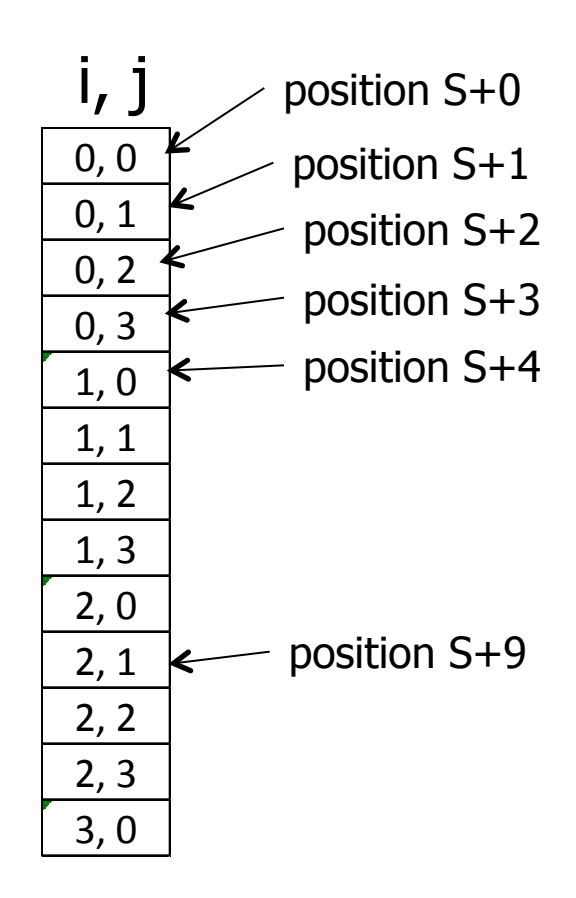

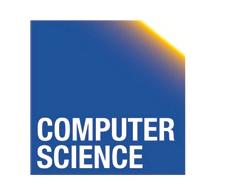

CS 525 **COMPUTER** Notes 5 - Hashing 7

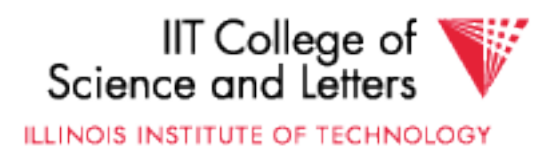

#### • How do we find entry i, in linear structure?

max number of i values N=4

$$
pos(i, j) = S + iN + j
$$

Issue: Cells must be same size, and N must be constant!

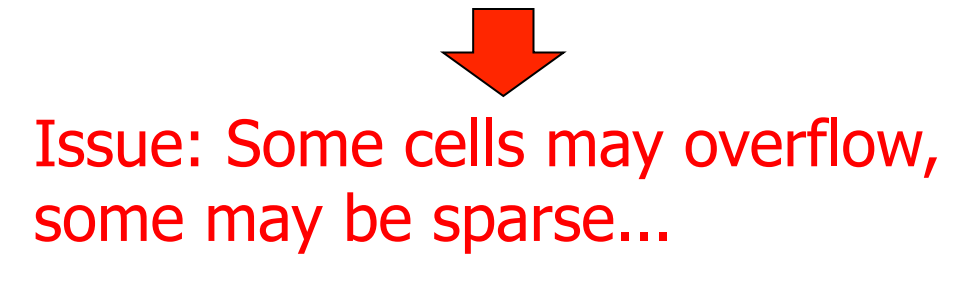

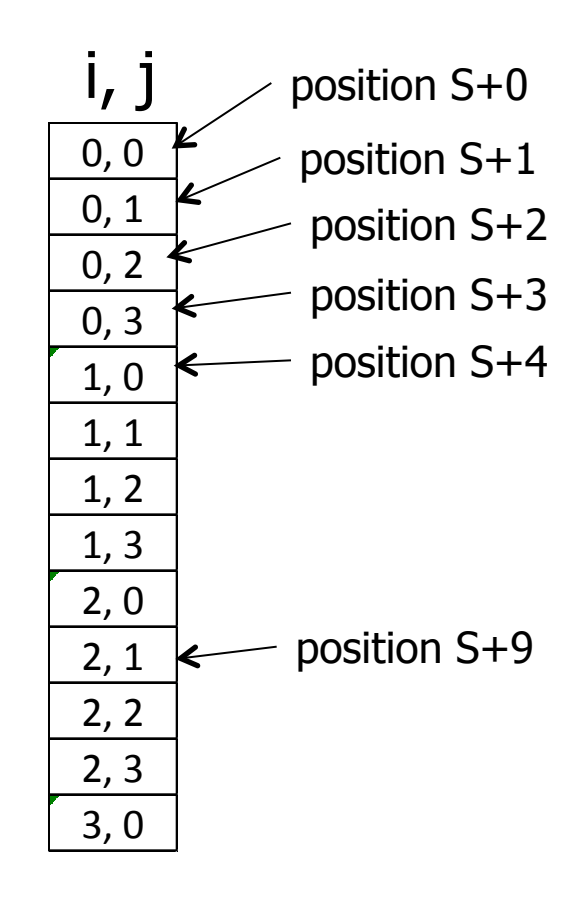

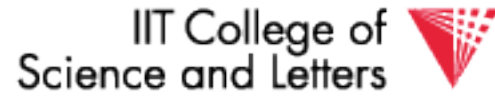

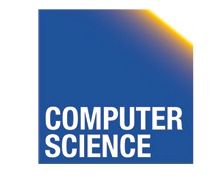

### Solution: Use Indirection

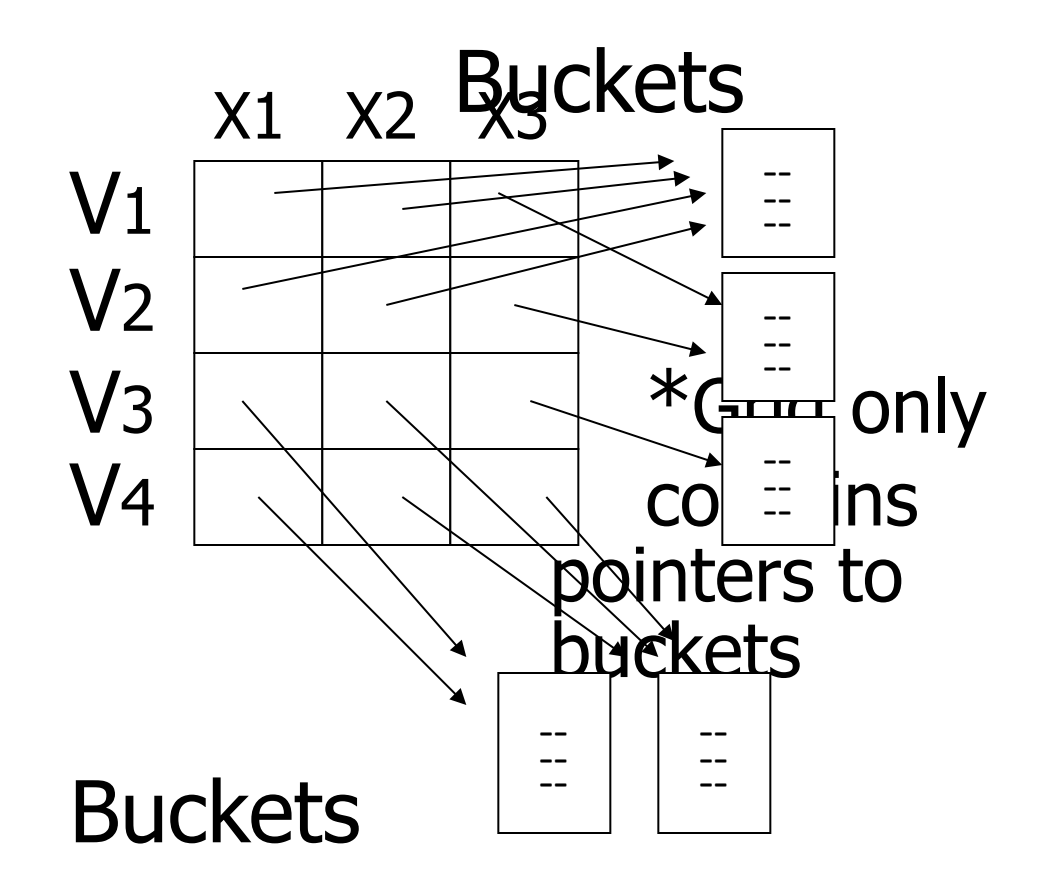

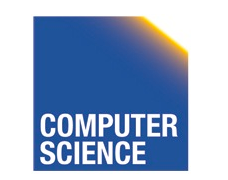

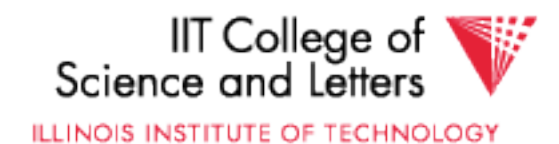

## With indirection:

- Grid can be regular without wasting space
- We do have price of indirection

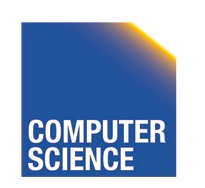

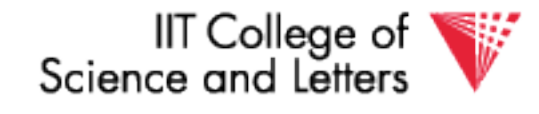

# Can also index grid on value ranges

### Salary Grid

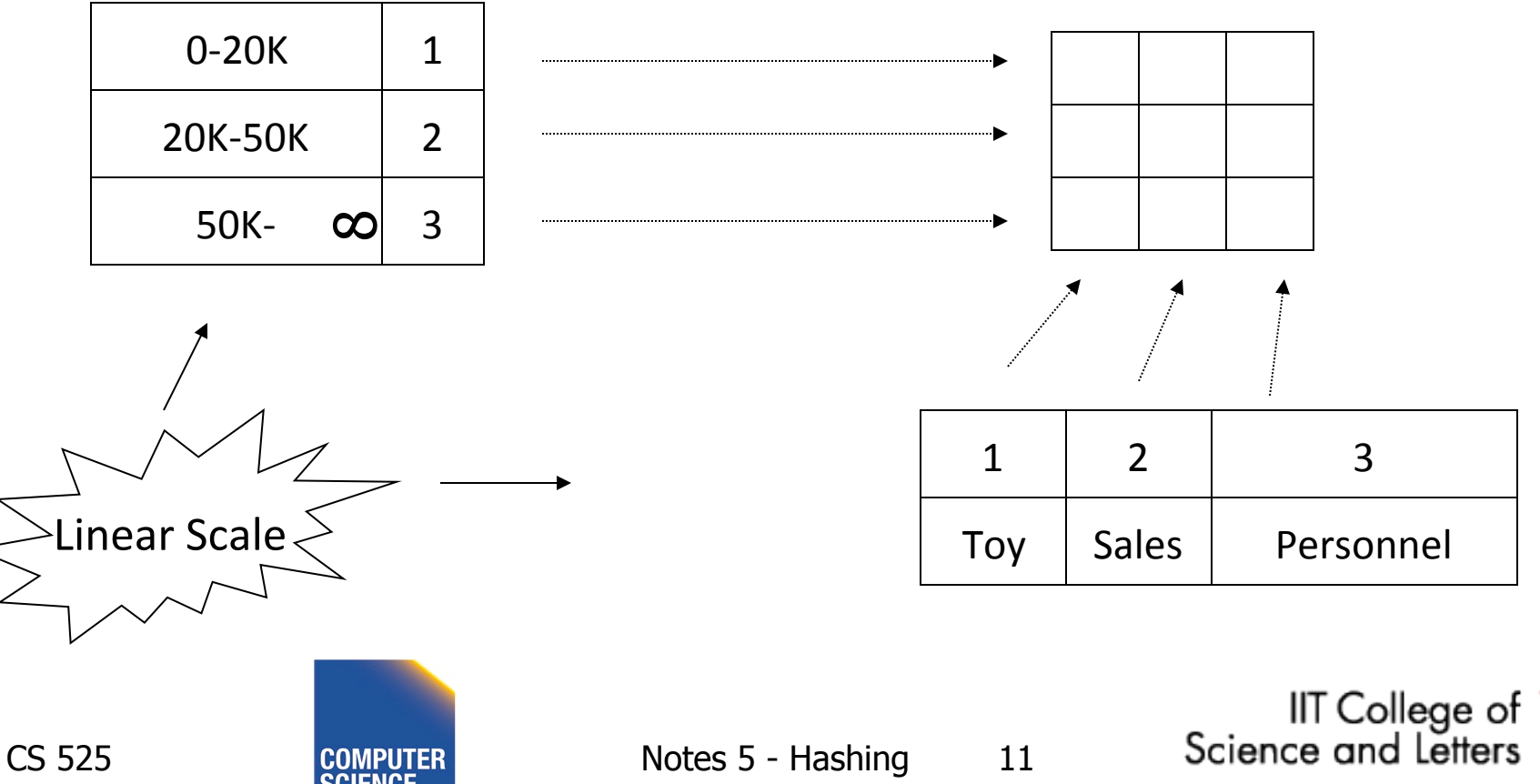

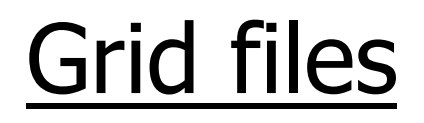

 $\oplus$  Good for multiple-key search **Space, management overhead**  (nothing is free) Need partitioning ranges that evenly split keys

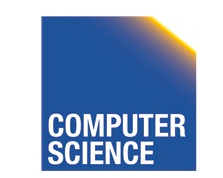

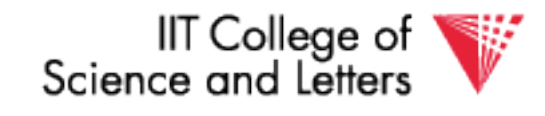

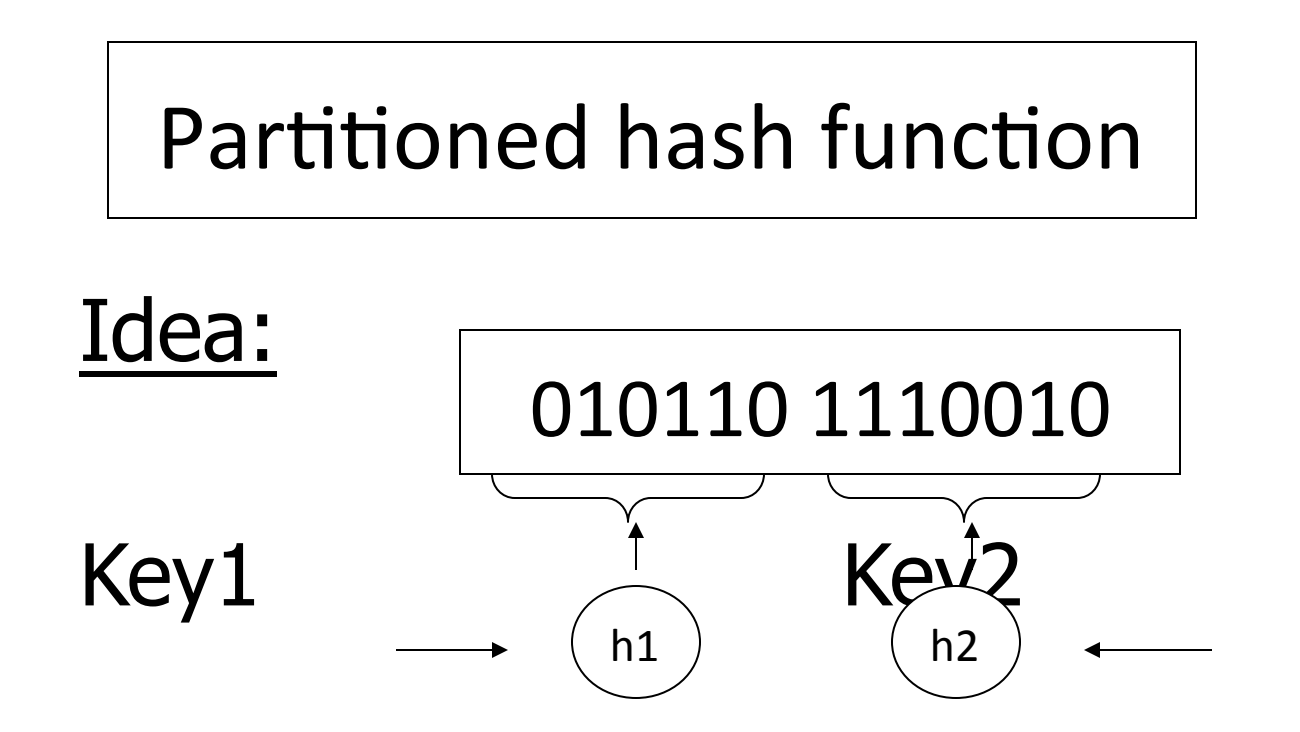

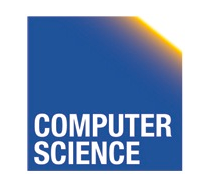

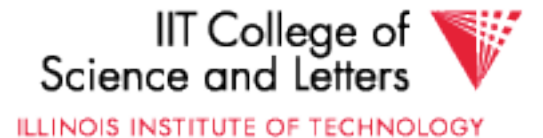

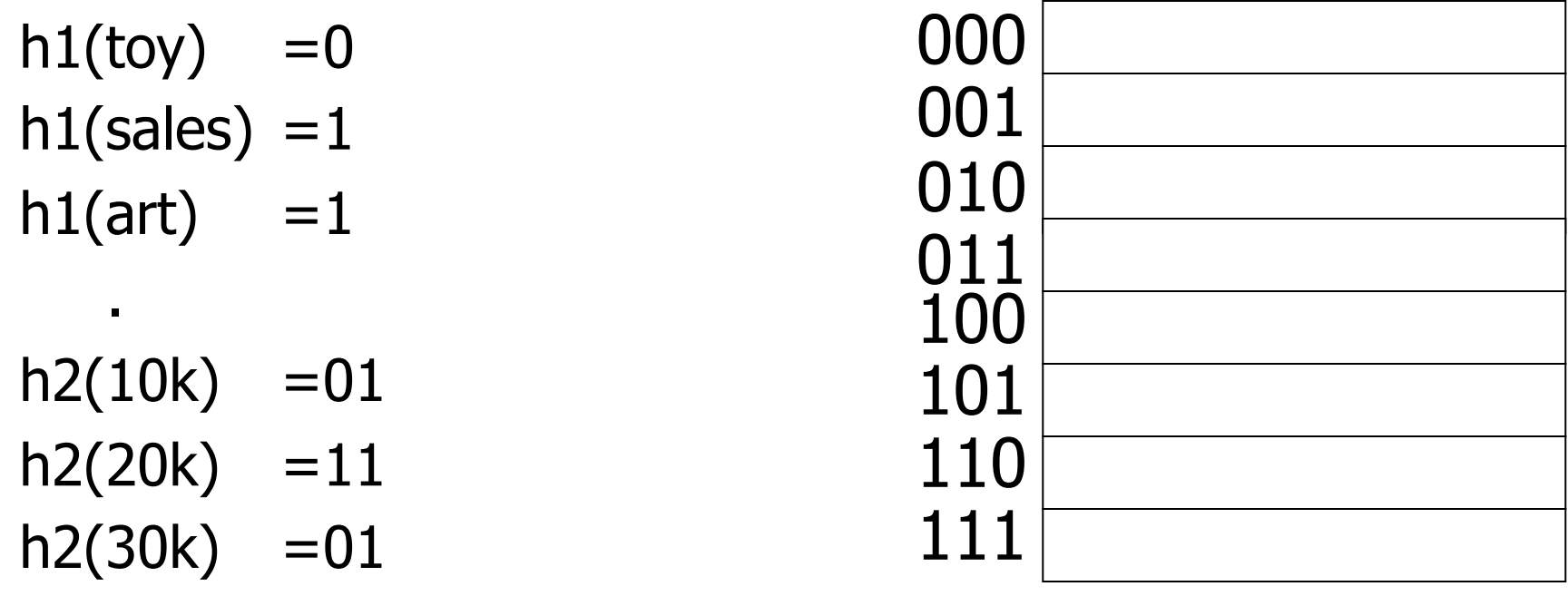

 $h2(40k) = 00$ 

Insert 

.

#### <Fred,toy,10k>,<Joe,sales,10k> <Sally,art,30k>

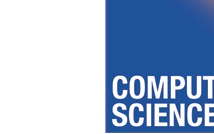

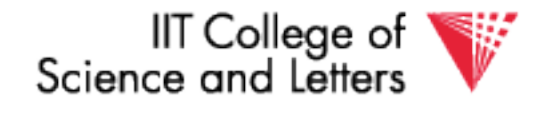

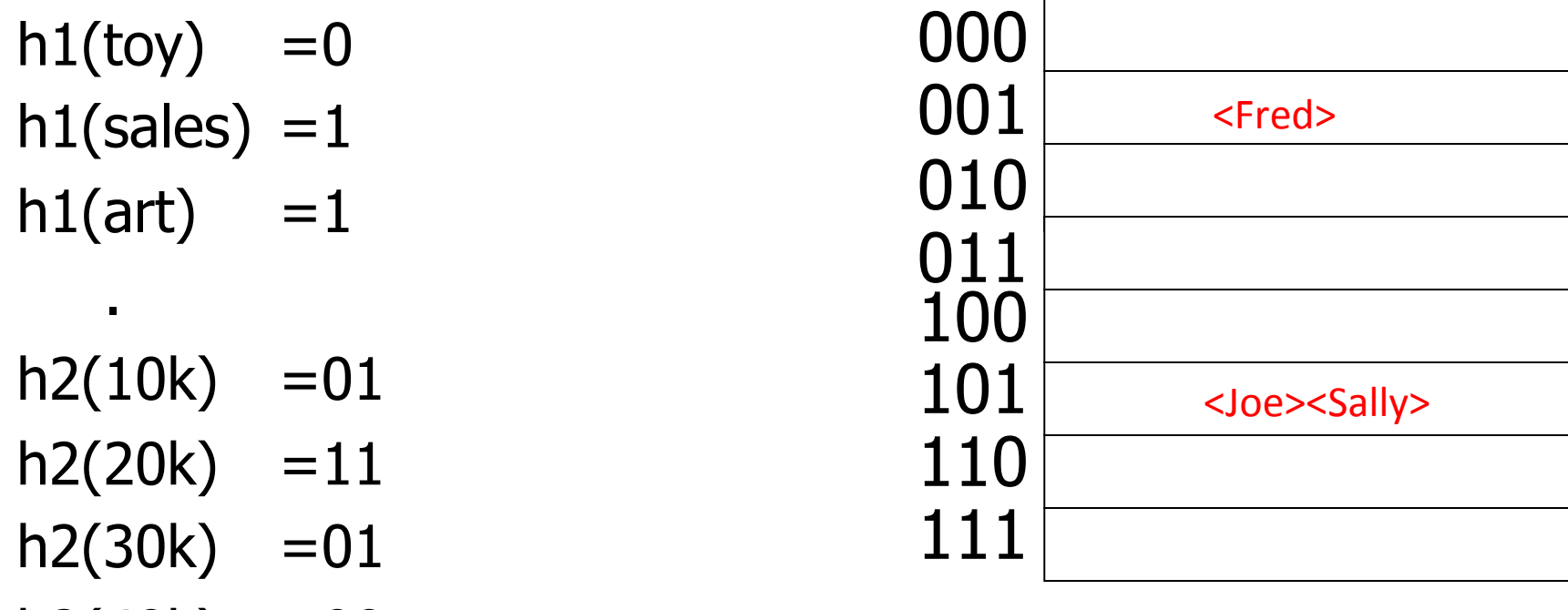

 $h2(40k) = 00$ 

#### Insert <Fred,toy,10k>,<Joe,sales,10k> <Sally,art,30k> .

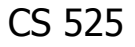

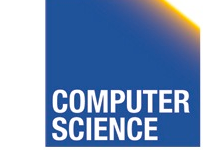

.

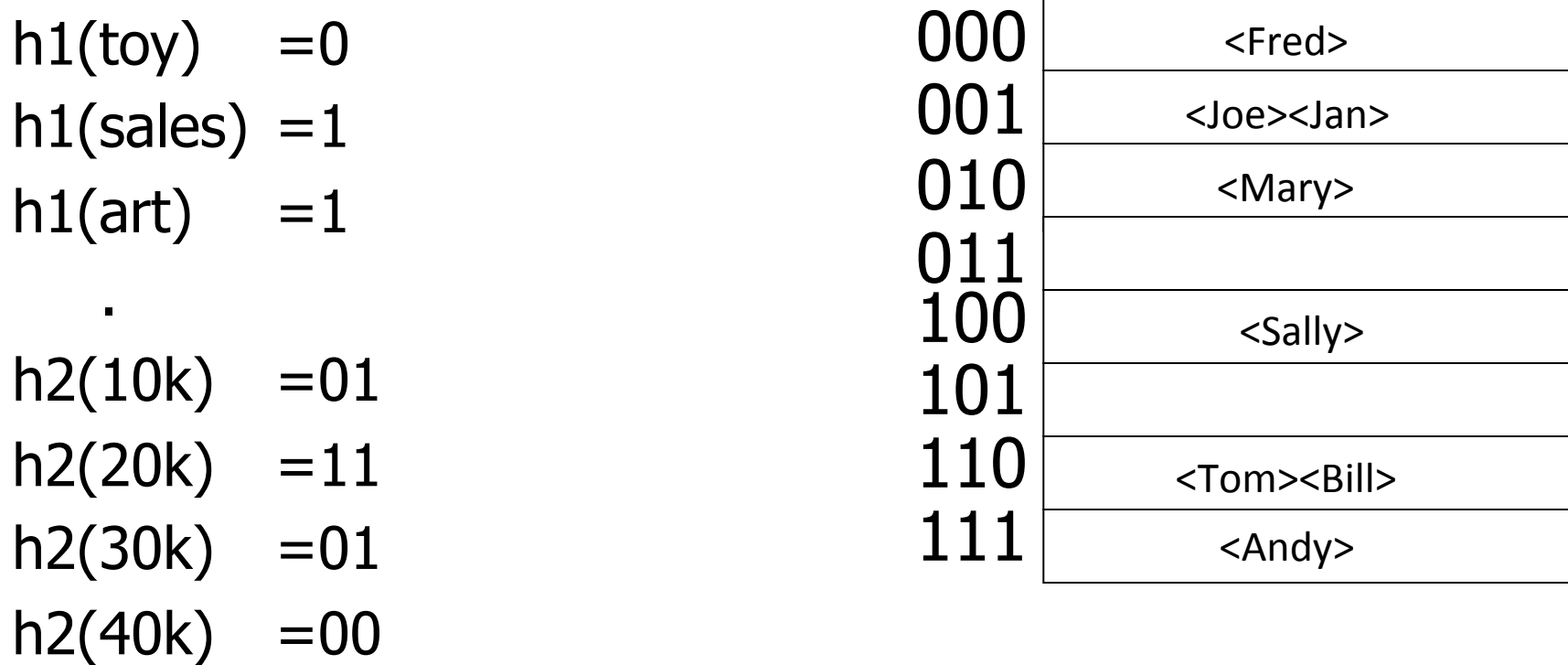

#### Find Emp. with Dept. = Sales  $\wedge$  Sal=40k

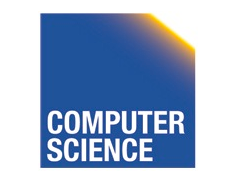

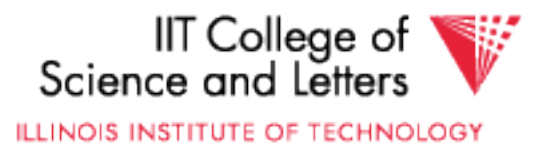

000 001 010 011 100 101 110 111 <Joe><Jan> <Sally> h1(toy)  $=0$  $h1(sales) = 1$ h1(art)  $=1$ .  $h2(10k) = 01$  $h2(20k) =11$  $h2(30k) = 01$  $h2(40k) = 00$ <Fred> <Mary> <Tom><Bill> <Andy> 

#### Find Emp. with Dept. = Sales  $\wedge$  Sal=40k

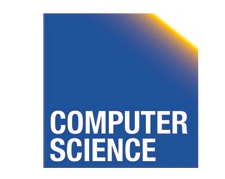

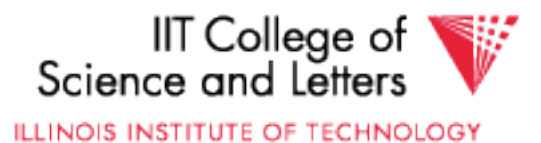

.

.

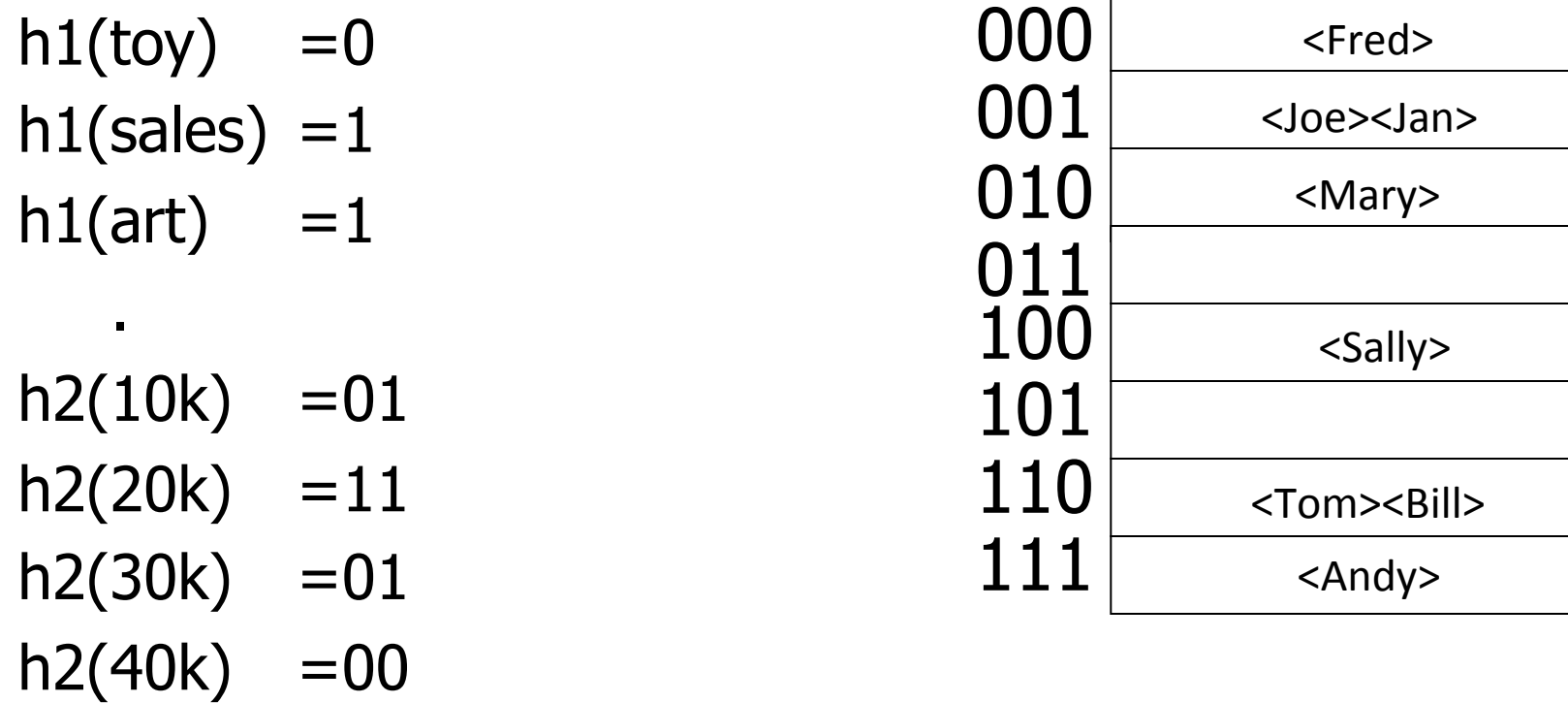

Find Emp. with Sal=30k

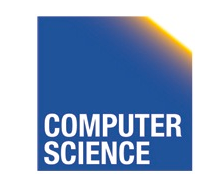

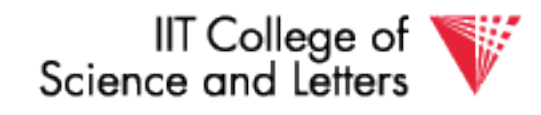

- h1(toy)  $=0$  $h1(sales) = 1$ h1(art)  $=1$ .
- $h2(10k) = 01$  $h2(20k) =11$  $h2(30k) = 01$  $h2(40k) = 00$

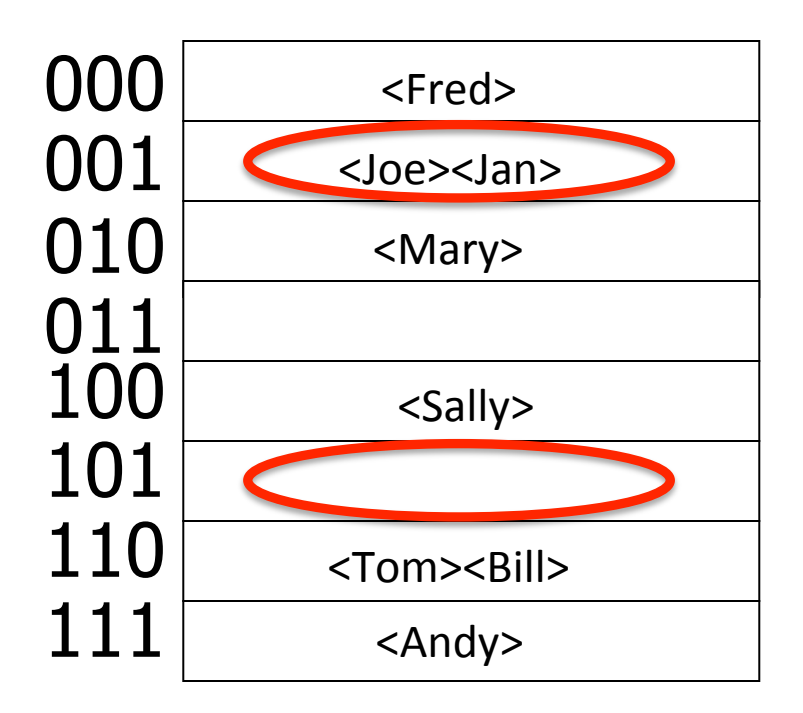

#### Find Emp. with Sal=30k

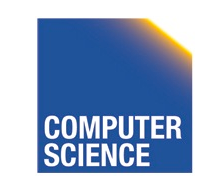

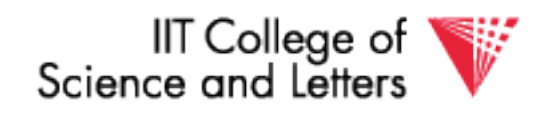

ILLINOIS INSTITUTE OF TECHNOLOGY

.

.

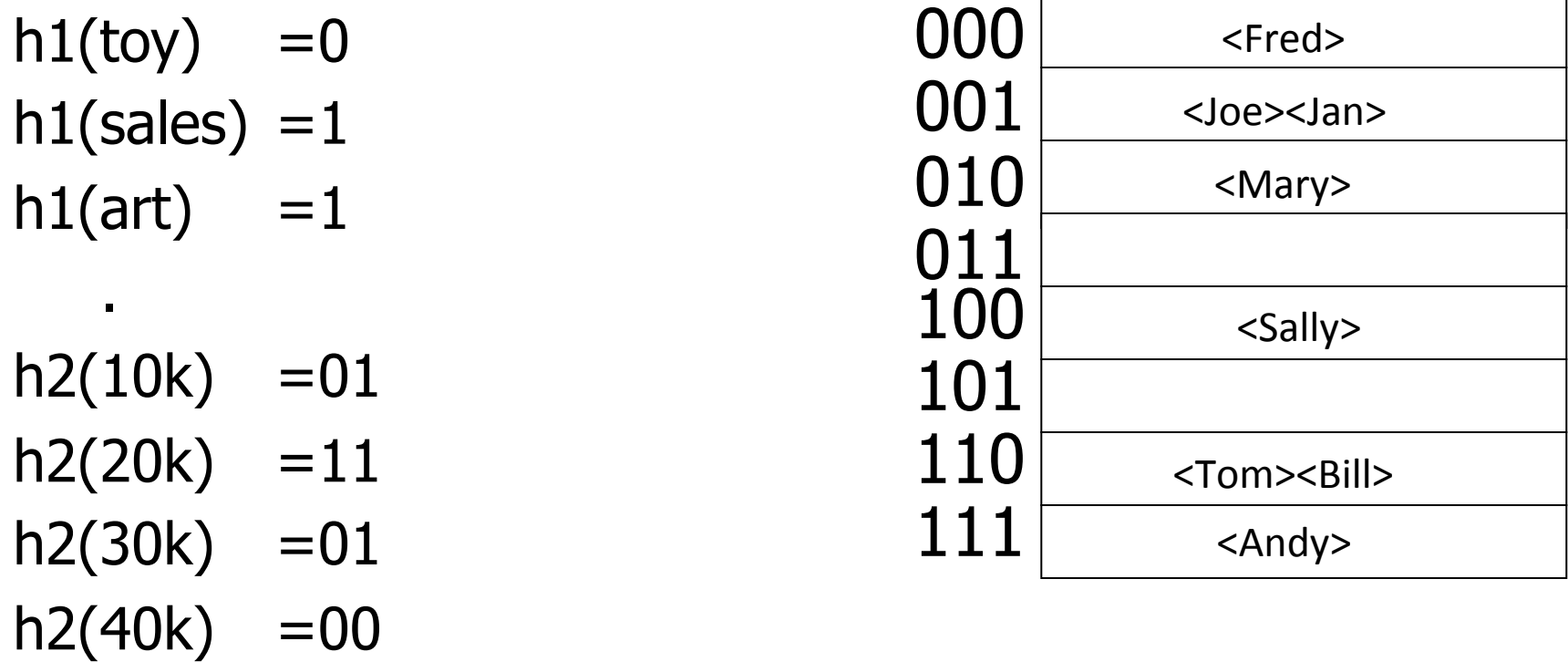

Find Emp. with Dept. = Sales

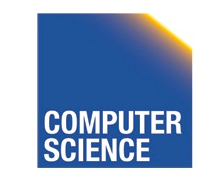

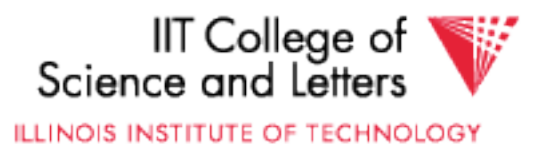

 $h1(toy) = 0$  $h1(sales) = 1$ h1(art)  $=1$ 

.

 $h2(10k) = 01$  $h2(20k) =11$  $h2(30k) = 01$  $h2(40k) = 00$ 

.

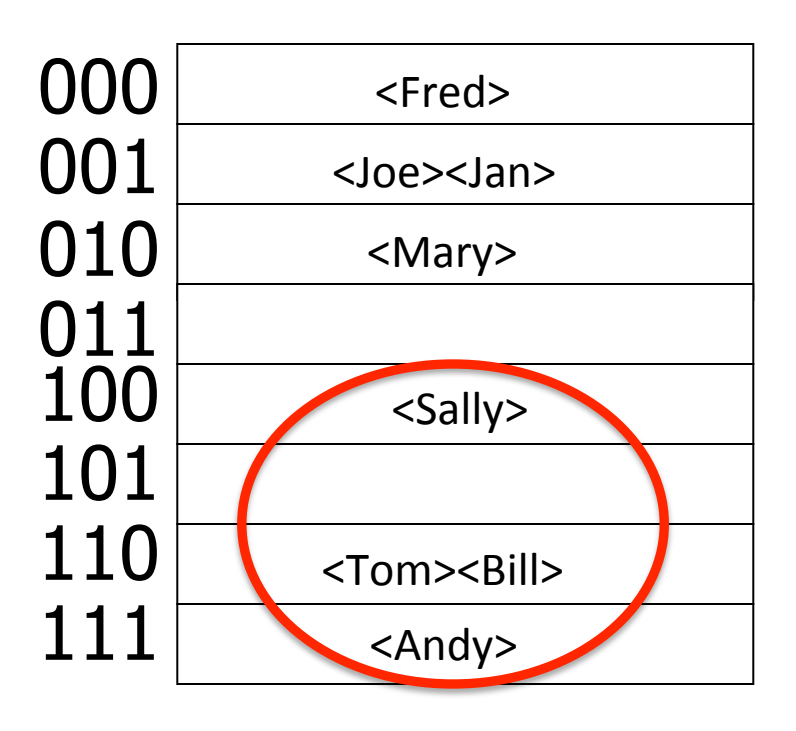

#### Find Emp. with Dept. = Sales

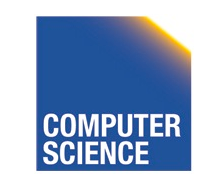

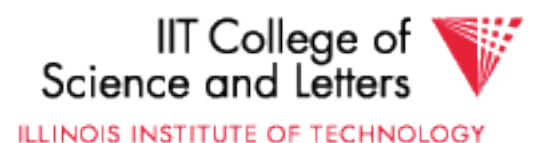

## R-tree

- Nodes can store up to M entries  $-$  Minimum fill requirement (depends on variant)
- Each node rectangle in **n**-dimensional space
	- Minimum Bounding Rectangle (MBR) of its children
- MBRs of siblings are allowed to overlap – Different from B-trees
- balanced

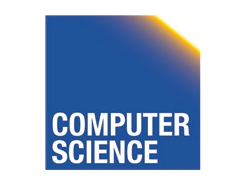

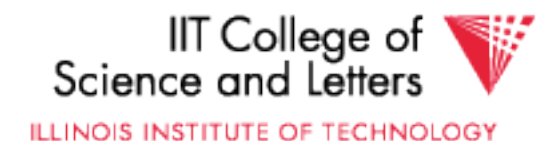

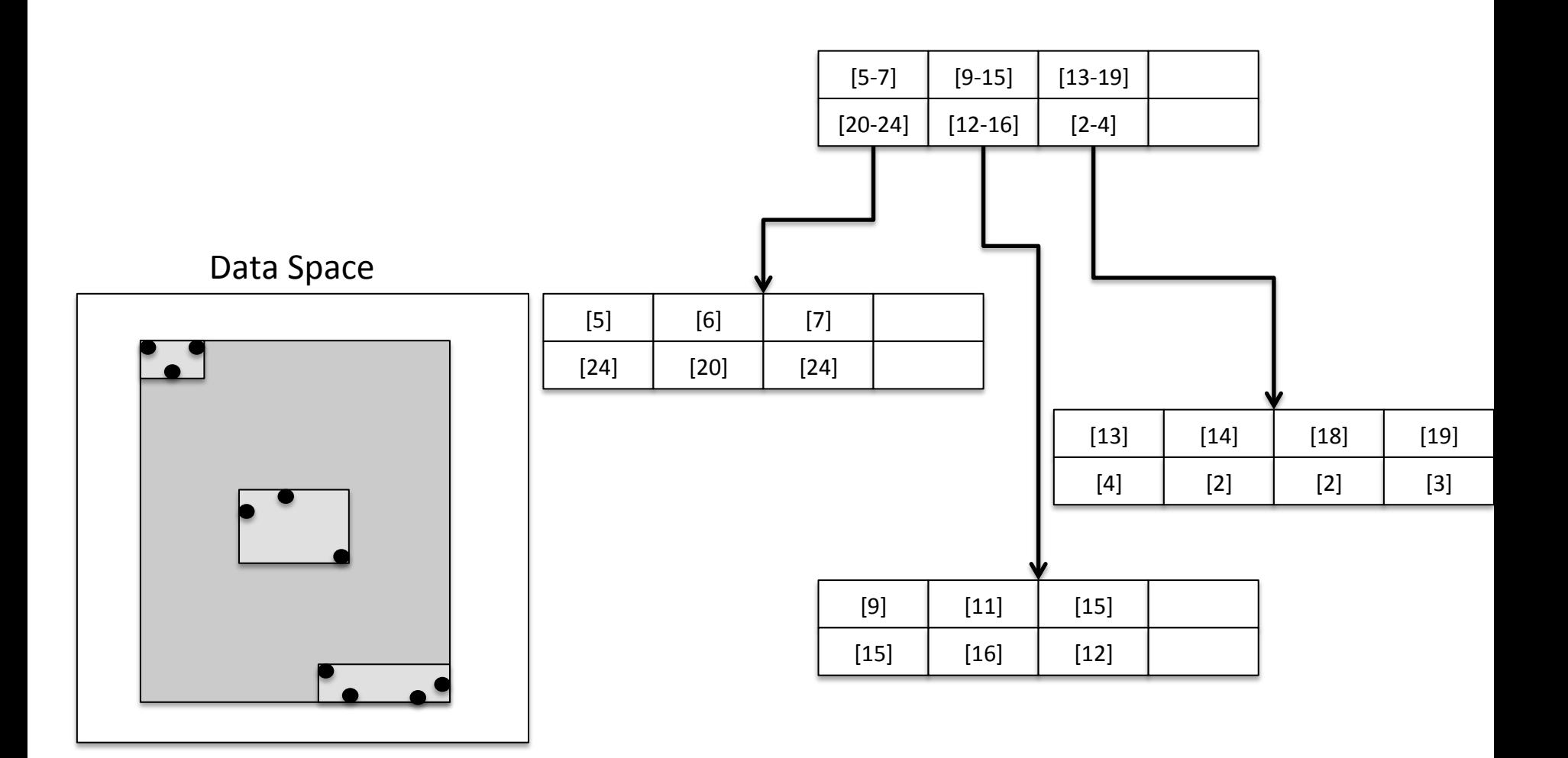

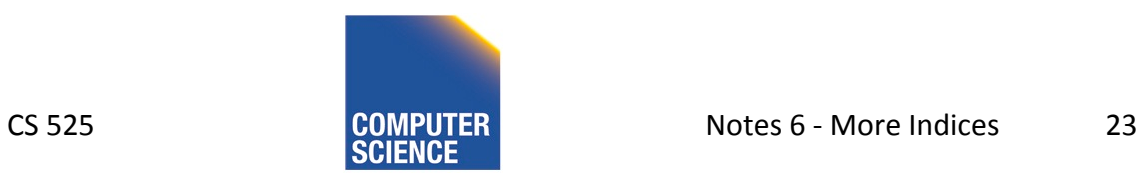

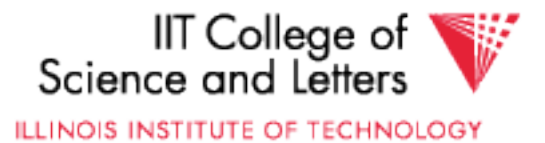

## R-tree - Search

- Point Search
	- $-$  Search for  $p = \langle x_i, y_i \rangle$
	- Keep list of potential nodes
		- Needed because of overlap
	- $-$  Traverse to child if MBR of child contains p

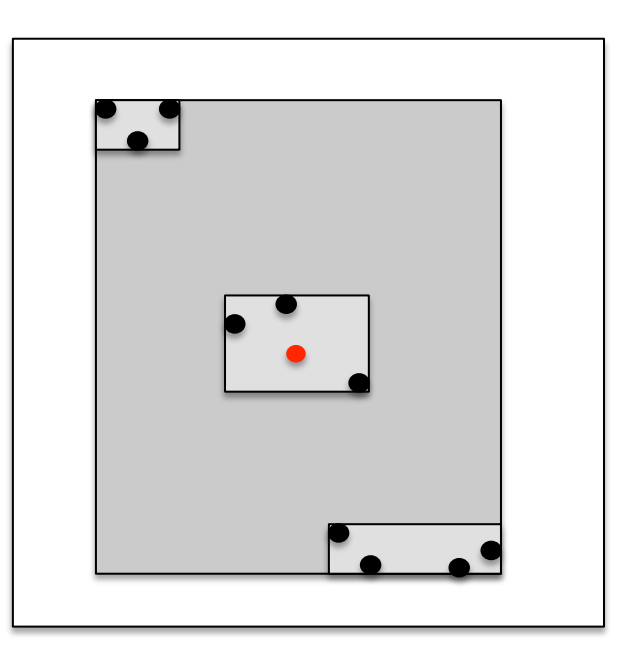

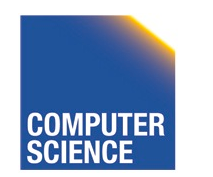

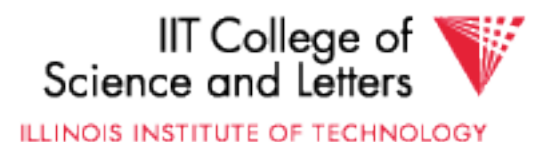

## R-tree - Search

- Point Search
	- $-$  Search for points in region  $=$  $\langle [x_{\min}-x_{\max}], [y_{\min}-y_{\max}] \rangle$
	- Keep list of potential nodes
	- $-$  Traverse to child if MBR of child overlaps with query region

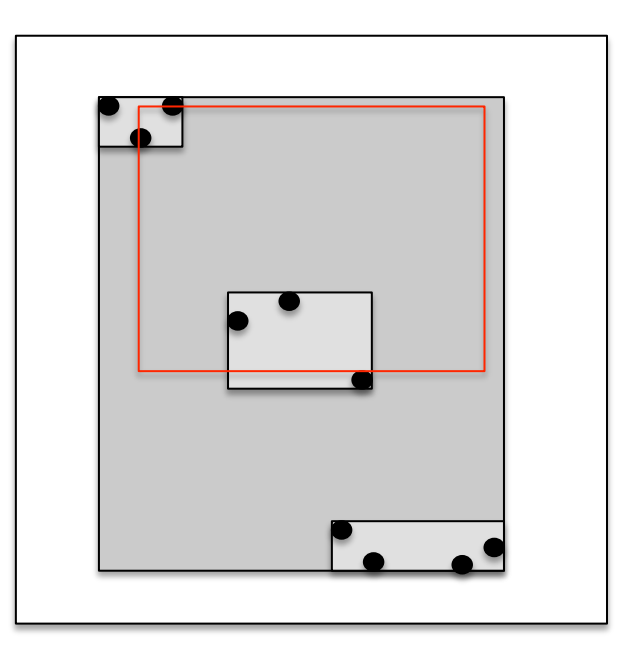

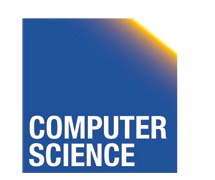

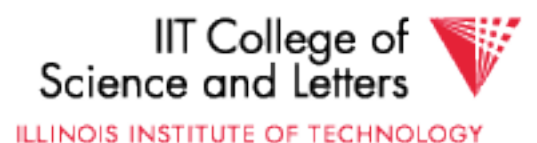

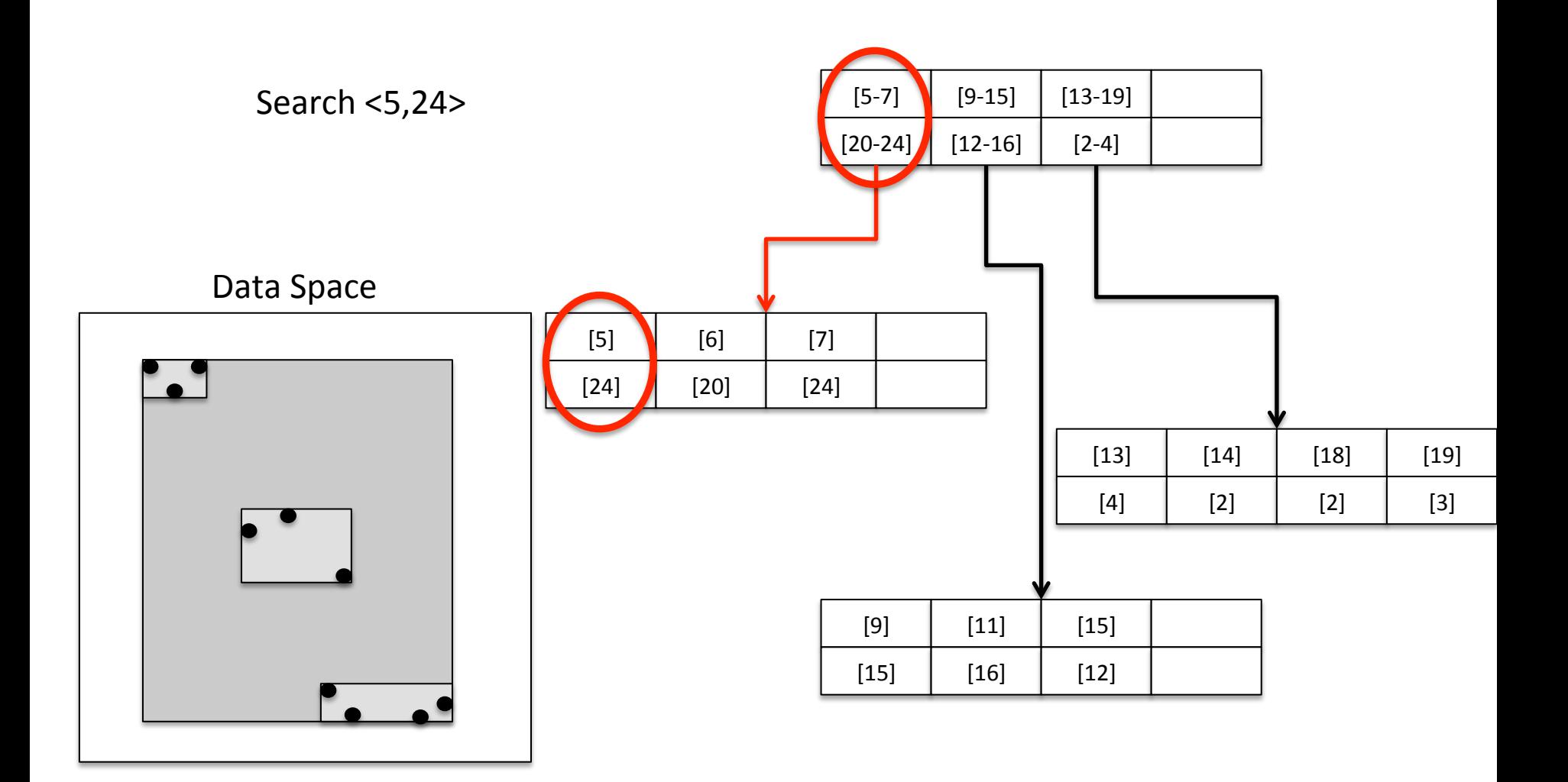

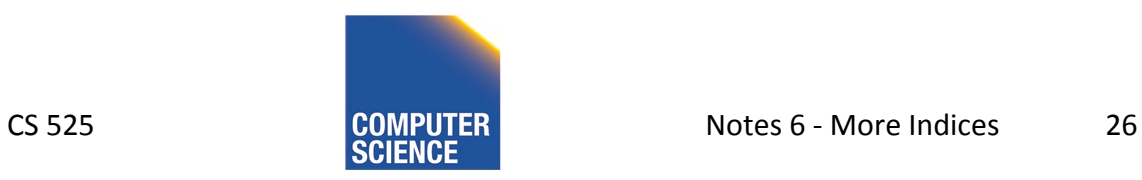

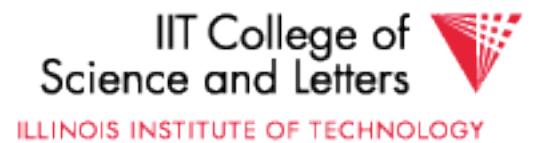

### R-tree - Insert

- Similar to B-tree, but more complex
	- $-$  Overlap  $\rightarrow$  multiple choice where to add entry
	- $-$  Split harder because more choice how to split node (compare B-tree  $= 1$  choice)
- 1) Find potential subtrees for current node
	- Choose one for insert (heuristic, e.g., the one the would grow the least)
	- $-$  Continue until leaf is found

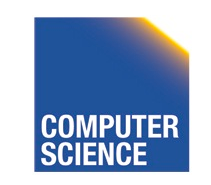

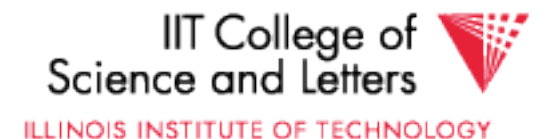

### R-tree - Insert

- 2) Insert into leaf
- 3) Leaf is full? -> split
	- $-$  Find best split (minimum overlap between new nodes) is hard  $(O(2^M))$
	- Use linear or quadratic heuristics (original paper)
- 4) Adapt parents if necessary

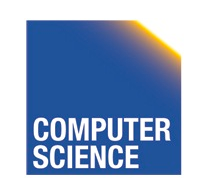

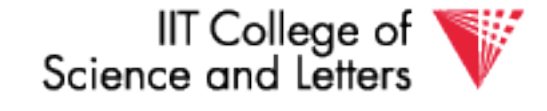

## R-tree - Delete

- 1) Find leaf node that contains entry
- 2) Delete entry
- 3) Leaf node underflow?
	- $-$  Remove leaf node and cache entries
	- Adapt parents
	- Reinsert deleted entries

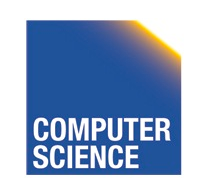

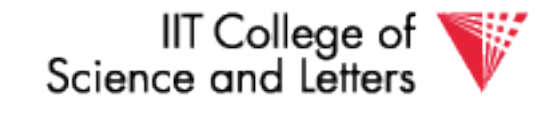

## **Bitmap Index**

• Domain of values  $D = \{d_1, ..., d_n\}$ 

– Gender {male, female}

 $-$  Age  $\{1, ..., 120\}$ 

- Use one vector of bits for each value
	- One bit for each record
		- $\bullet$  0: record has different value in this attribute
		- $\cdot$  1: record has this value

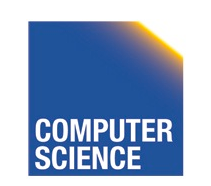

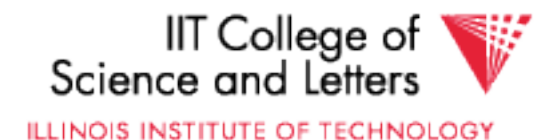

## **Bitmap Index Example**

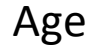

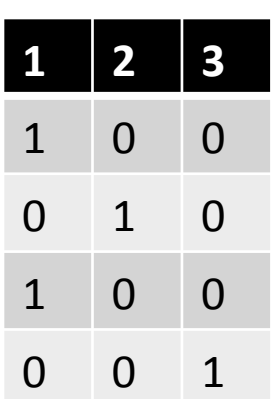

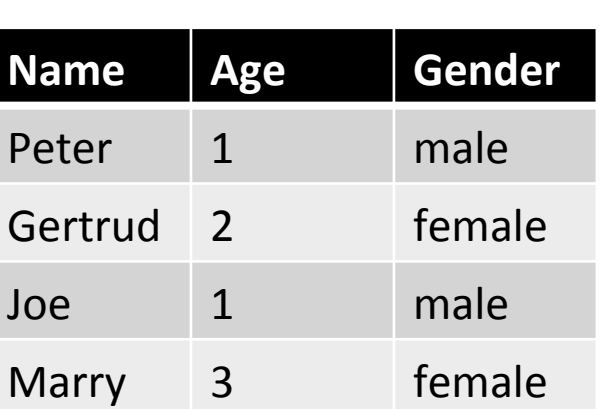

Age **Todlers** Todlers **Gender** 

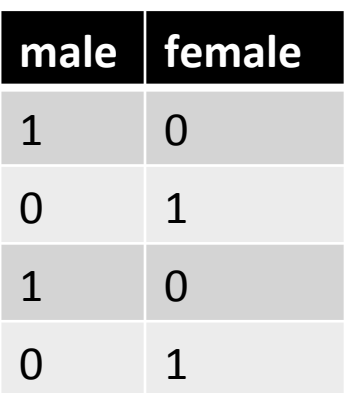

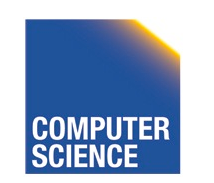

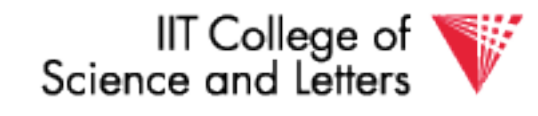

## **Bitmap Index Example**

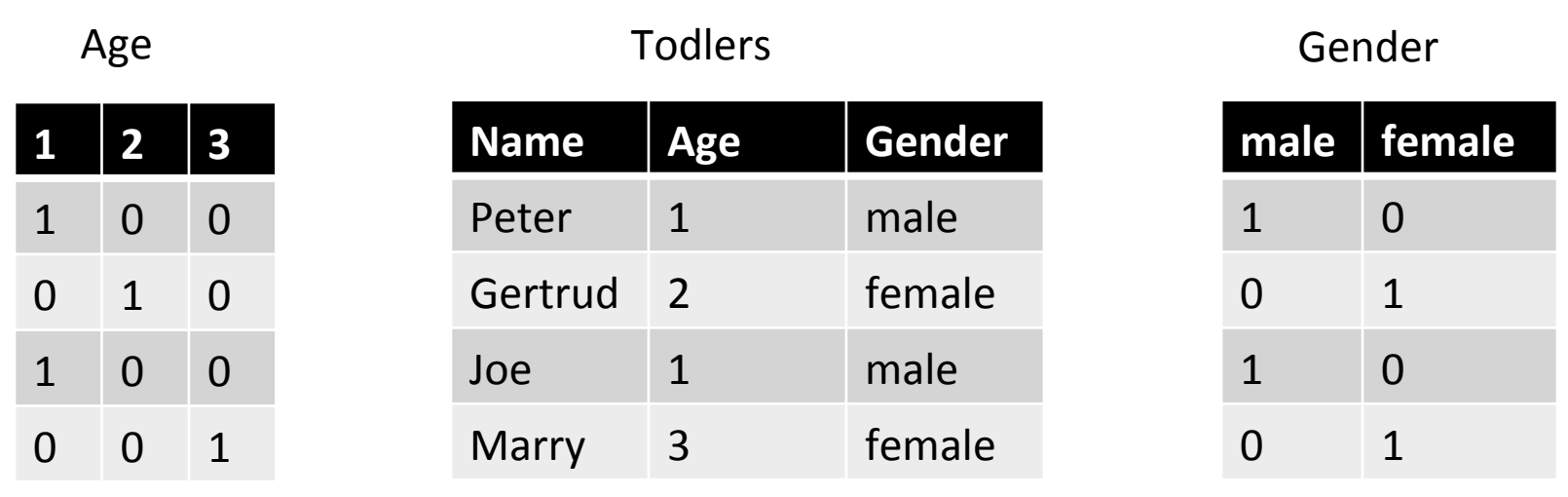

Find all todlers with age **2 and** sex **female**: Bitwise-and between vectors 

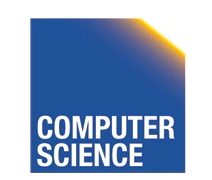

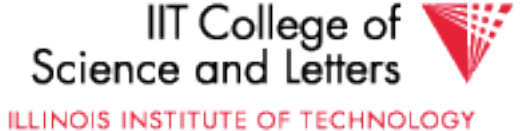

0 

1 

0 

0 

## Bitmap Index Example

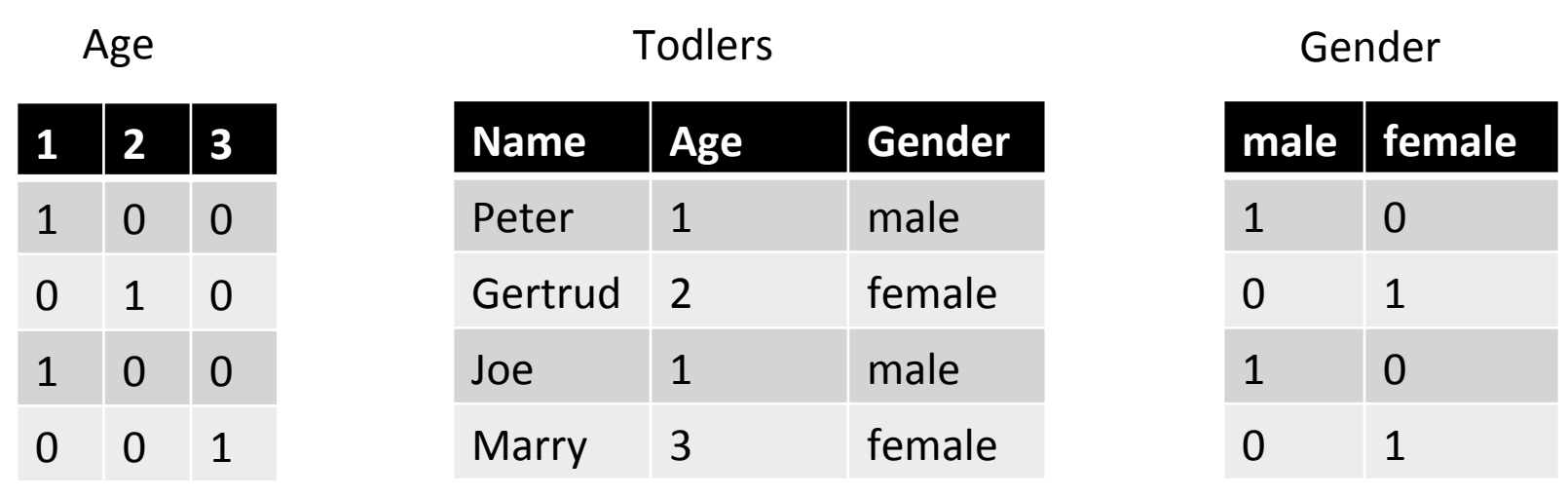

Find all todlers with age **2 or** sex **female**: Bitwise-or between vectors

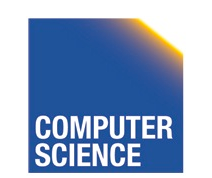

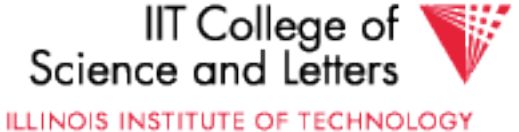

0 

1 

0 

1 

# Compression

- Observation:
	- $-$  Each record has one value in index attribute
	- $-$  For N records and domain of size  $|D|$ 
		- Only  $1/|D|$  bits are 1
	- $-$  -> waste of space
- Solution
	- Compress data
	- $-$  Need to make sure that **and** and **or** is still fast

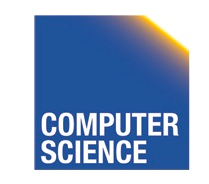

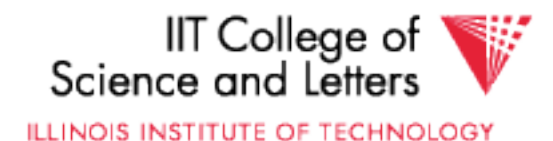

# Run length encoding (RLE)

- Instead of actual 0-1 sequence encode length of 0 or 1 runs
- One bit to indicate whether 0/1 run + several bits to encode run length
- But how many bits to use to encode a run length?
	- $-$  Gamma codes or similar to have variable number of bits

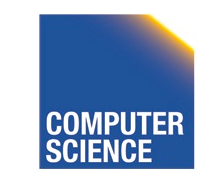

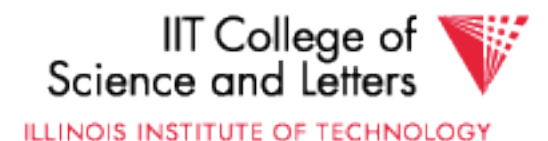

## **RLE Example**

- 0001 0000 1110 1111 **(2 bytes)**
- $3, 1, 4, 3, 1, 4$  (6 bytes)
- -> if we use one byte to encode a run we have 7 bits for length = max run length is  $128(127)$

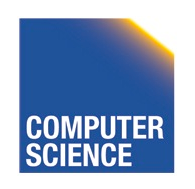

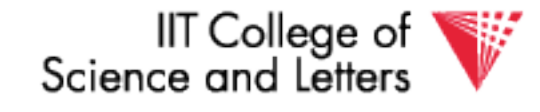

## Elias Gamma Codes

•  $X = 2^N + (x \mod 2^N)$ 

 $-$  Write N as N zeros followed by one 1

- Write (x mod  $2^N$ ) as N bit number
- $18 = 2^4 + 2 = 000010010$
- 0001 0000 1110 1111 **(2 bytes)**
- $3, 1, 4, 3, 1, 4$  (6 bytes)
- 0111 0010 0011 1001 00 (3 bytes)

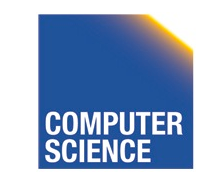

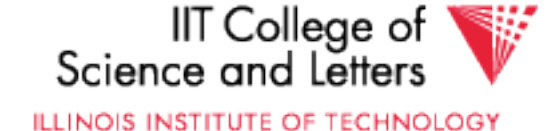

# Hybrid Encoding

- Run length encoding
	- Can waste space
	- And/or run length not aligned to byte/word boundaries
- Encode some bytes of sequence as is and only store long runs as run length
	- EWAH
	- BBC (that's what Oracle uses)

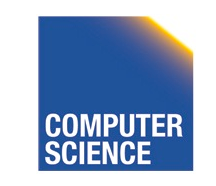

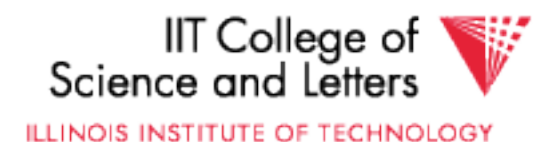

# Extended Word aligned Hybrid (EWAH)

- Segment sequence in machine words (64bit)
- Use two types of words to encode
	- $-$  Literal words, taken directly from input sequence
	- Run words
		- $\frac{1}{2}$  word is used to encode a run
		- $\frac{1}{2}$  word is used to encode how many literals follow

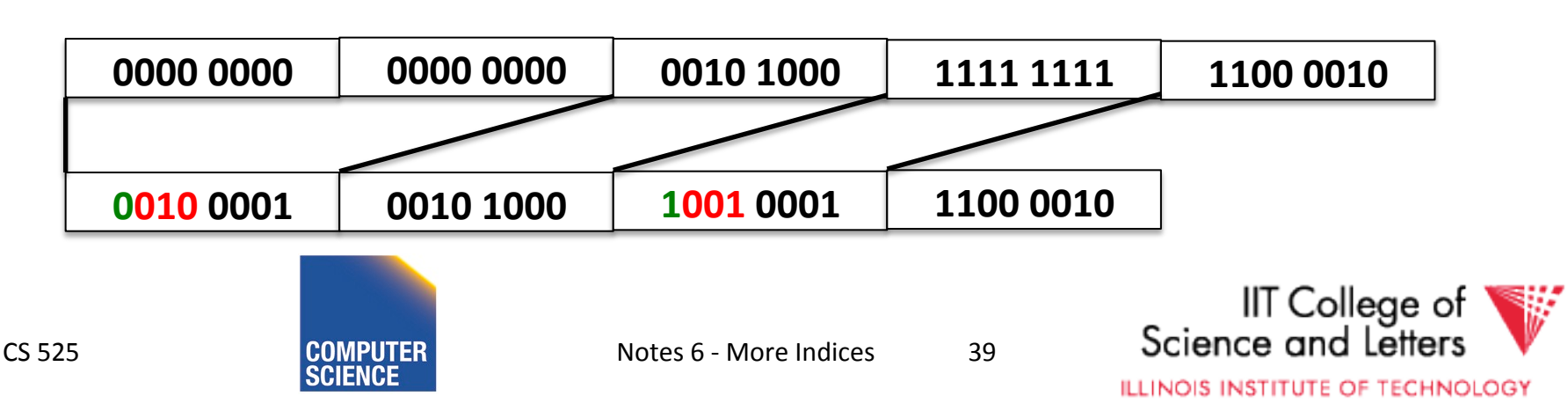

# **Bitmap Indices**

- Fast for read intensive workloads – Used a lot in datawarehousing
- Often build on the fly during query processing

 $-$  As we will see later in class

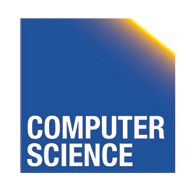

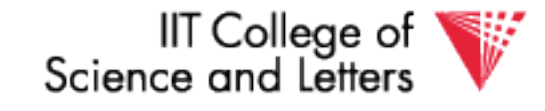

# Trie

- From Retrieval
- Tree index structure
- Keys are sequences of values from a domain D  $- D = \{0,1\}$  $- D = \{a,b,c, \ldots, z\}$
- Key size may or may not be fixed
	- $-$  Store 4-byte integers using D = {0,1} (32 elements)
	- $-$  Strings using D={a,...,z} (arbitrary length)

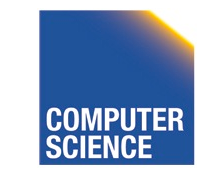

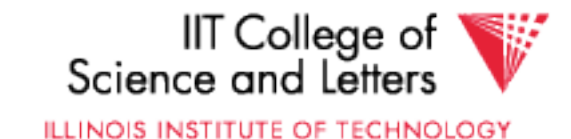

# Trie

- Each node has pointers to  $|D|$  child nodes  $-$  One for each value of D
- Searching for a key  $k = [d_1, ..., d_n]$ 
	- Start at the root
	- $-$  Follow child for value d

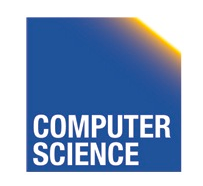

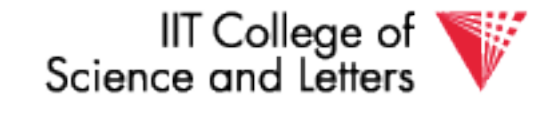

## **Trie Example**

#### **Words:** bar, ball, in

Search for **bald** 

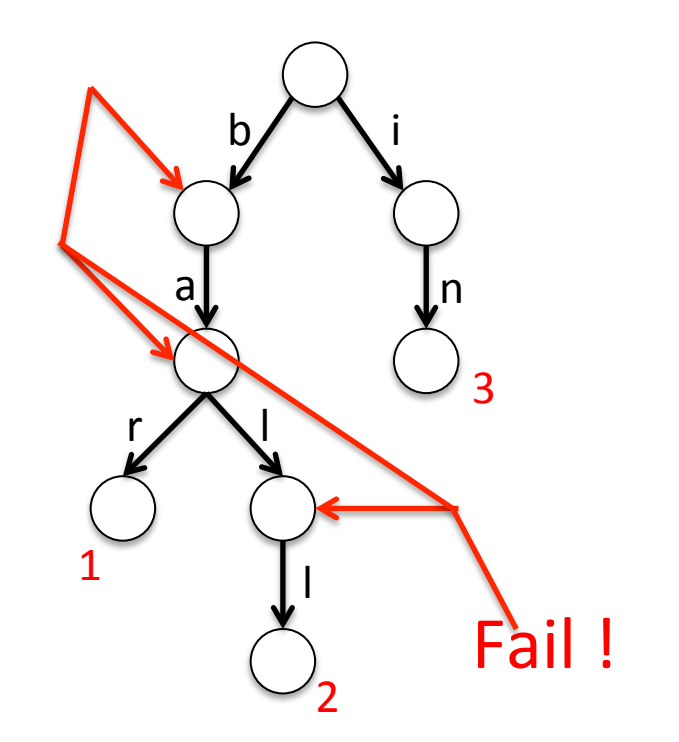

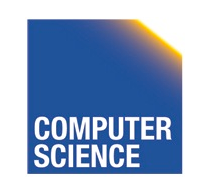

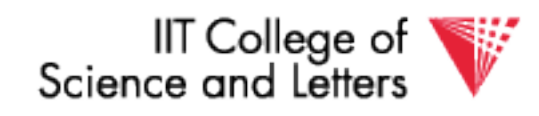

# Tries Implementation

- 1) Each node has an array of child pointers
- 2) Each node has a list of hash table of child pointers
- 3) array compression schemes derived from compressed DFA representations

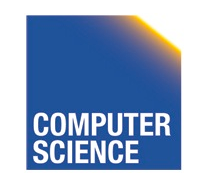

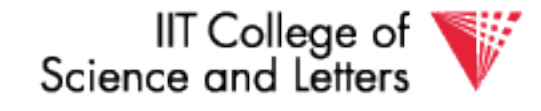

## Summary

Discussion:

- Conventional Indices
- B-trees
- Hashing (extensible, linear)
- SQL Index Definition
- Index vs. Hash
- Multiple Key Access
	- Multi Dimensional Indices Variations: Grid, R-tree,
	- Partitioned Hash
- -Bitmap indices and compression
- -Tries

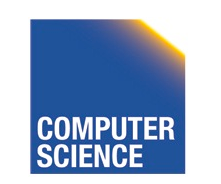

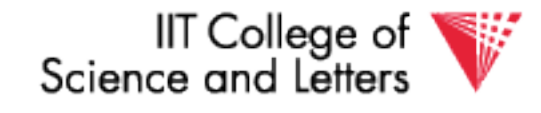